# **WordHyphenSettings.CapitalHyphenation**

## **Description**

Sets or returns a boolean that represents whether or not Word is allowed to hyphenate words that are capitalized in this document.

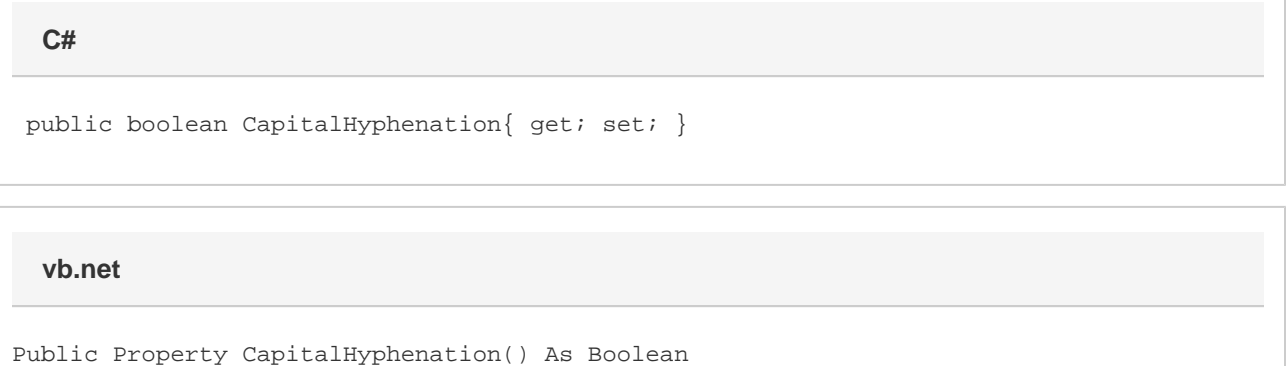

#### **Remarks**

This option is set to true by default.

MS Word equivalent: Tools menu > Language > Hyphenation... > Hyphenate words in CAPS

### **Examples**

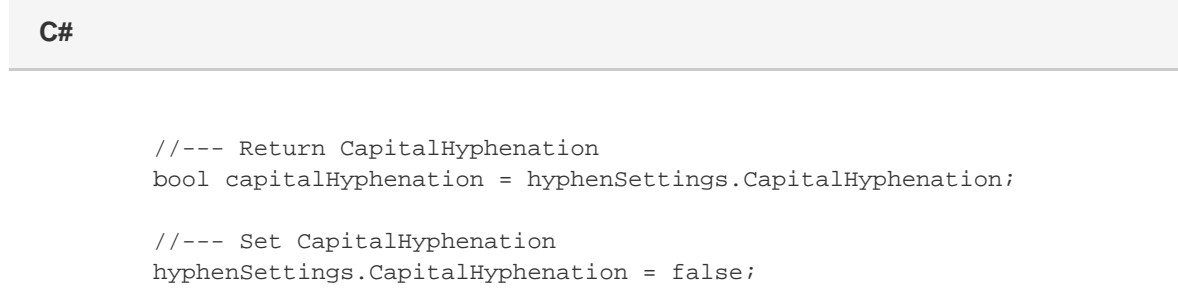

#### **vb.net**

```
 '--- Return CapitalHyphenation
Dim capitalHyphenation As Boolean = hyphenSettings.CapitalHyphenation
'--- Set CapitalHyphenation
hyphenSettings.CapitalHyphenation = False
```